## **CONSTRUCTING MODIFIED PASCAL TRIANGLES**

It is well known since the time of Newton that one can expand  $(1+x)^n$  as-

$$
(1+x)^n = 1 + nx + \left[\frac{n(n-1)}{2!}\right]x^2 + \left[\frac{n(n-1)(n-2)}{3!}\right]x^3 + \dots = \sum_{m=0}^n \left[\frac{n!}{m!(n-m)!}\right]x^n n
$$

Here the term in the square bracket is the binomial coefficient C[n,m]. This coefficient can also be written in form of the standard Pascal Triangle-

 1 1 1 1 2 1 1 3 3 1 1 4 6 4 1

with the rows starting with  $n=0$ . Also you will notice that  $C[n,m]$  equals the sum of the two elements lying directly above it in row n-1 and 0≤m≤n. The sum of the elements in each row equals  $2^n$ . Reading off of the triangle for  $n=4$  we get the identity-

$$
(1+x)^{4-1+4x+6x^2+4x^3+x^4}
$$

As first shown by us some five years ago (see [https://www2.mae.ufl.edu/~uhk/MORE-](https://www2.mae.ufl.edu/~uhk/MORE-PASCAL)**PASCAL**) ) one can replace  $(1+x)^n$  by the function  $1/[1-\exp(-x)]^n$  to generate a brand new type of Pascal Triangle given as-

 1 1 1 1 4 1 1 11 11 1 1 26 66 26 1 1 57 302 302 57 1 1 120 1191 2416 1191 120 1

Here as n gets large the elements along a fixed row n approach the shape of a Gaussian. This fact allows one to use this triangle to get a good approximation for n! at large n.

Lets begin with finding some additional Pascal like triangles. Many of these can be generated without having a guide function like in the above cases. One such array is-

 1 1 1 1 3 1 1 5 5 1 1 7 13 7 I 1 9 25 25 9 1 1 11 41 63 41 11 1 1 13 61 129 129 61 13 1 1 15 85 231 321 231 85 15 1 1 17 113 377 681 681 377 113 17 1

Here we see that-

 $C[n,m]=C[n-1,m-1]+C[n-1,m]+C[n-2,m]$ 

For the special case of C[6,3]=C[5,2]+C[5,3]+C[4,2] we have  $63=25+25+13$ . Adding up the elements in a given row n leads to  $S(0)=1$ ,  $S(1)=2$ ,  $S(2)=5$ ,  $S(3)=12$ ,  $S(4)=29$ ,  $S(5)=70$ . Unfortunatekly this produces no obvious general term  $S(n)$ .

Another Pascal like triangle is-

 1 2 2 3 4 3 4 6 6 4 5 8 9 8 5 6 10 12 12 10 6 7 12 15 16 15 12 7 8 14 18 20 20 18 14 8 9 16 21 24 25 24 21 16 9 10 18 24 28 30 30 28 24 18 10 11 20 27 32 35 36 35 32 27 20 11 12 22 30 36 40 42 42 40 36 30 22 12 13 24 33 40 45 48 49 48 45 40 33 24 13 14 26 36 44 50 54 56 56 54 50 44 36 26 14 15 28 39 48 55 60 63 64 63 60 55 48 39 28 15

The individual elements are found (without need for a guide function) by noting that –

C[n,m]=C[n-1,m-1]+C[n-1,m]-C[n-2,m-1]+1

It is easy to find the element  $C[n,m]$  by noting the Cs are given by placing them at the four corners of a rhombus with the sum of the two vertical Cs greater by one to the sum of the two horizontal Cs. So C[14.5]= $60$  follows from-

$$
50 \t\t 54 \t\t or \t\t 50+54+1=45+60
$$

Here the sum for the nth row equals-

 $S(n)=[(n+1)(n+2)(n+3)]/6 = (n+3)!/(n!3!)$ 

One will get a parabolic and not a Gaussian shape when plotting C[n,m] over the range  $0 \le m \le n$  at large n. As an example for  $n=14$  we have the elements-

15 28 39 48 55 60 63 64 63 60 55 48 39 28 15

which yields the structure-

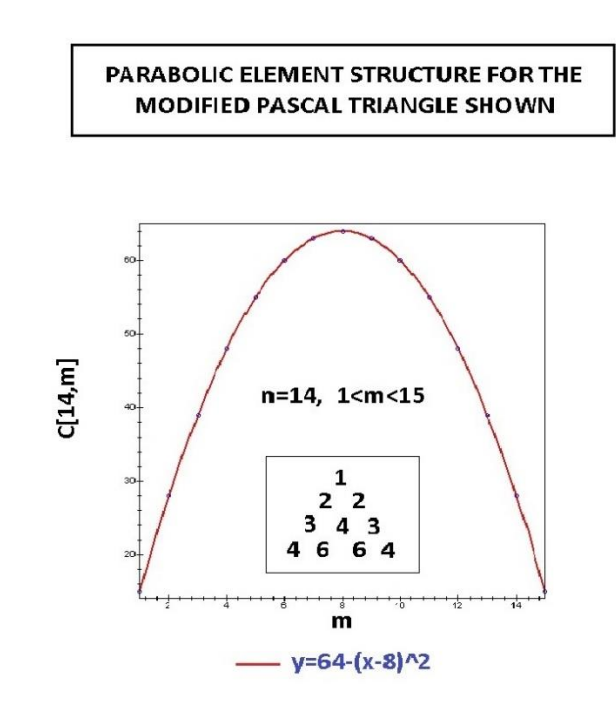

As a final Pascal like triangle consider-

$$
\begin{array}{@{}c@{\hspace{1em}}c@{\hspace{1em}}}\n & & & & & 1 \\
& & & & 1 & 1 \\
& & 1 & 6 & 1 & 1 \\
& 1 & 16 & 16 & 1 & 1 \\
& 1 & 36 & 76 & 36 & 1 \\
& 1 & 76 & 256 & 256 & 76 & 1\n\end{array}
$$

Here C[n,m] is obtainrd by summing the nearest three Cns above it and multiplying by two. So, for example,  $36=2*11+16+1$ ] and  $256=2*[36+76+16]$ .

U.H.Kurzweg December 28, 2020 Gainesville, Florida

8